## **Application: gvSIG desktop - gvSIG bugs #1346 Can't cut a layer**

10/30/2012 08:24 PM - Manuel Madrid

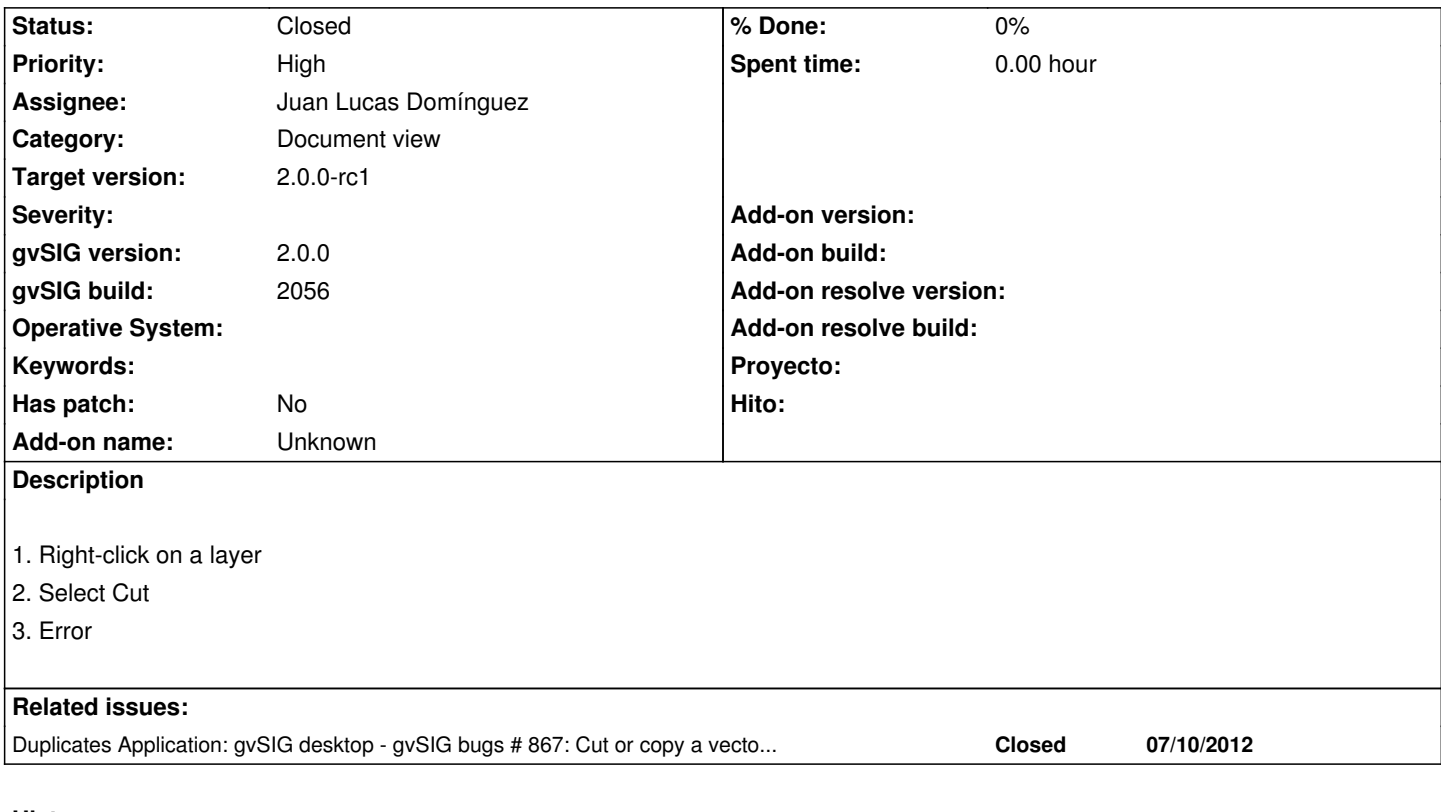

## **History**

## **#1 - 11/03/2012 07:16 PM - Juan Lucas Domínguez**

*- Status changed from New to Fixed*

*- Assignee set to Juan Lucas Domínguez*

Same as #867 already fixed

## **#2 - 11/06/2012 01:10 PM - Abenchara Socorro**

*- Status changed from Fixed to Closed*